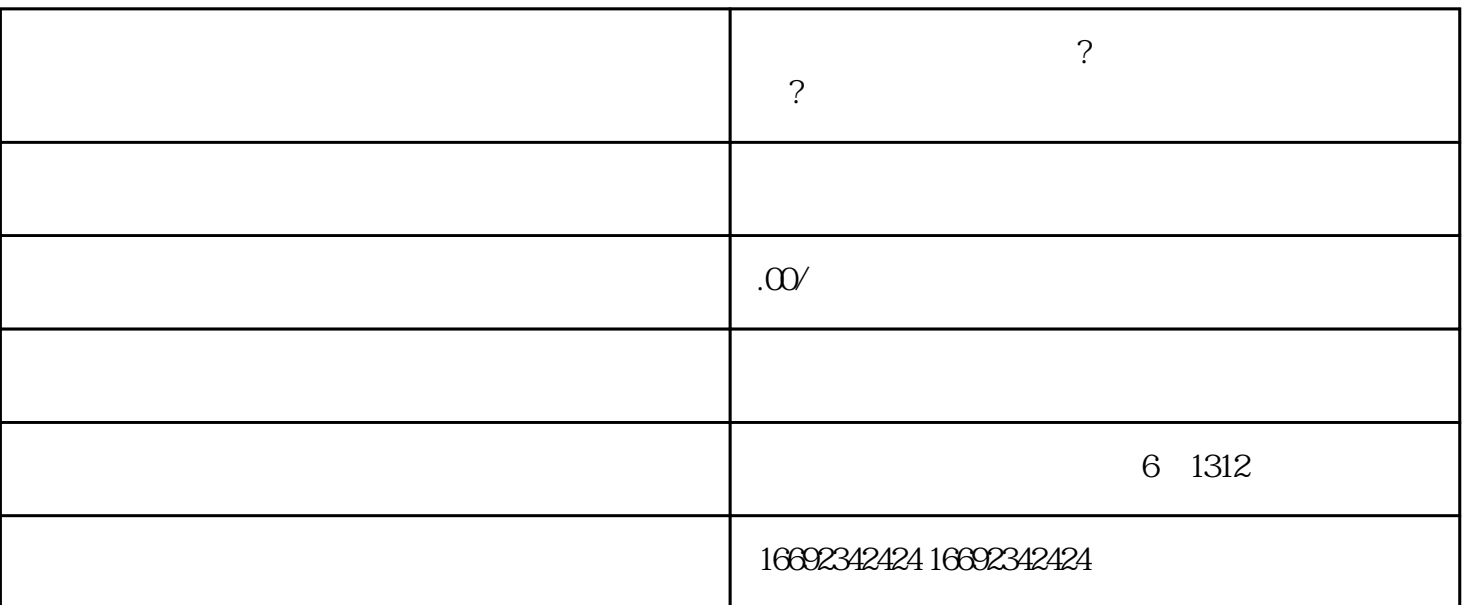

, and  $\epsilon$  shechian,  $\epsilon$  and  $\epsilon$  are children  $\epsilon$  and  $\epsilon$  are children  $\epsilon$  and  $\epsilon$ 

- 1.  $\blacksquare$ 头像或个人资料,或者实现的是一个资料,或者实现的是一个资料,或者实现的是一个资料,或者实现的是一个资料,或者实现的是一个资料,或者实现的是一个资料,或者实现的是
- $2.$  $\mathbf{u}$ ,  $\mathbf{u}$ ,  $\mathbf{u}$ ,  $\mathbf{u}$ ,  $\mathbf{u}$ ,  $\mathbf{u}$ ,  $\mathbf{u}$ ,  $\mathbf{u}$ ,  $\mathbf{v}$ ,  $\mathbf{u}$ ,  $\mathbf{v}$ ,  $\mathbf{u}$ ,  $\mathbf{v}$ ,  $\mathbf{u}$ ,  $\mathbf{u}$ ,  $\mathbf{v}$ ,  $\mathbf{u}$ ,  $\mathbf{v}$ ,  $\mathbf{u}$ ,  $\mathbf{v}$ ,  $\mathbf{v}$ ,  $\mathbf{u}$ ,
- ",点击进入。
- $3 \t \cdots$
- $4.$
- $5$   $"$   $"$   $"$
- $6.$ 
	-

 $7.$